## **SCHOOL NZQA PROVIDER LOGIN ACCESS QUICK REFERENCE GUIDE**

 **Access to the various sections of each school's Provider Login page is granted by the school's [Education](https://services.education.govt.nz/education-sector-logon/user-support/support-for-school-delegated-authorisers/)  [Sector Login \(ESL\) Authoriser.](https://services.education.govt.nz/education-sector-logon/user-support/support-for-school-delegated-authorisers/)** 

## **ESL Role:**

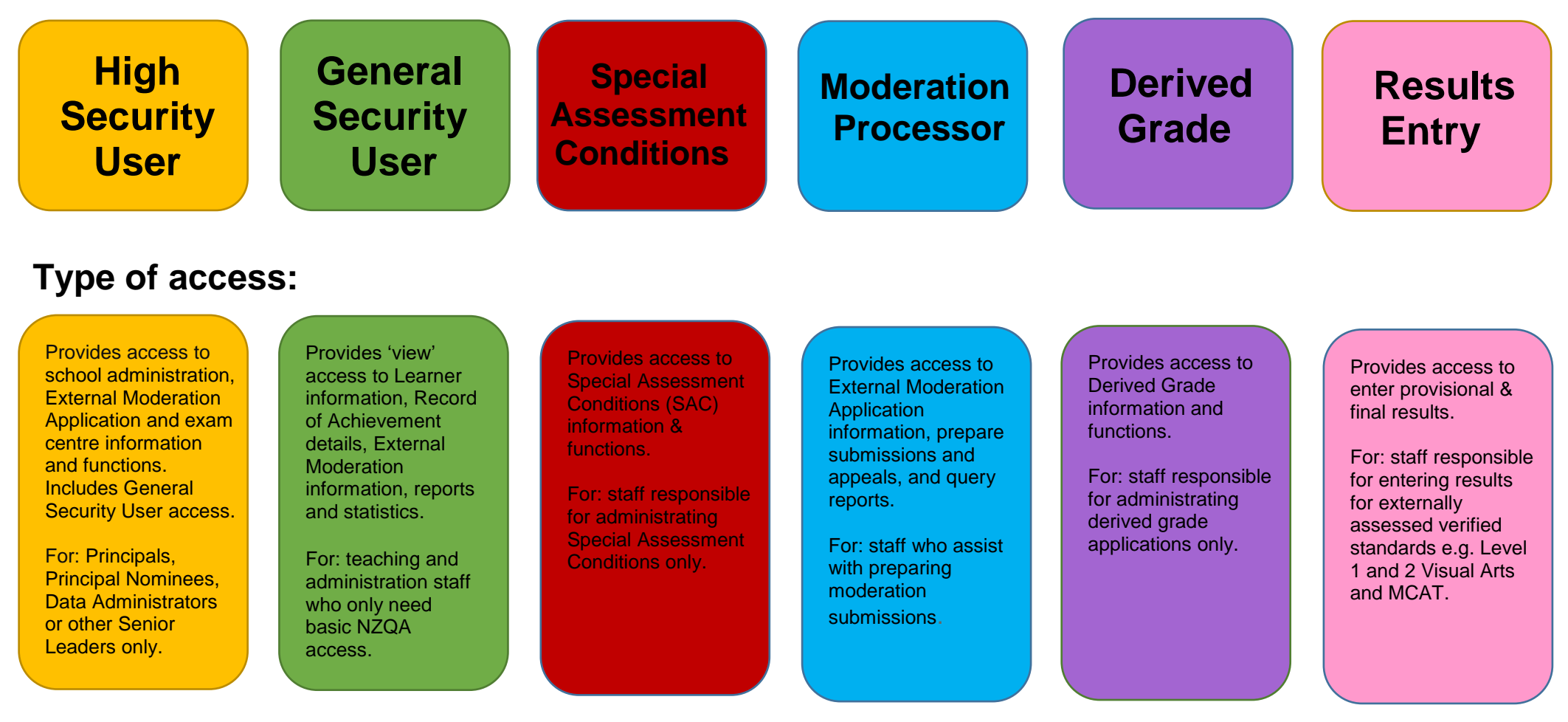